## **REDES METROPOLITANAS EXAMEN FINAL**

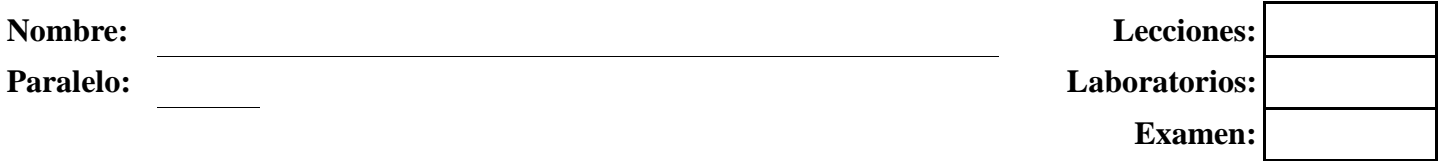

## **1. Complete según corresponda (10 puntos)**

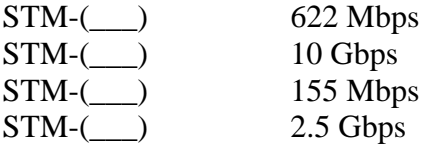

## **2. Defina brevemente los siguientes términos (20 puntos)**

- **a) STM-1**
- **b) DOCSIS**
- **c) SONET**
- **d) Celda**
- **e) Trama**

**3. Describa cada uno de los elementos de SONET/SDH (10 puntos)** 

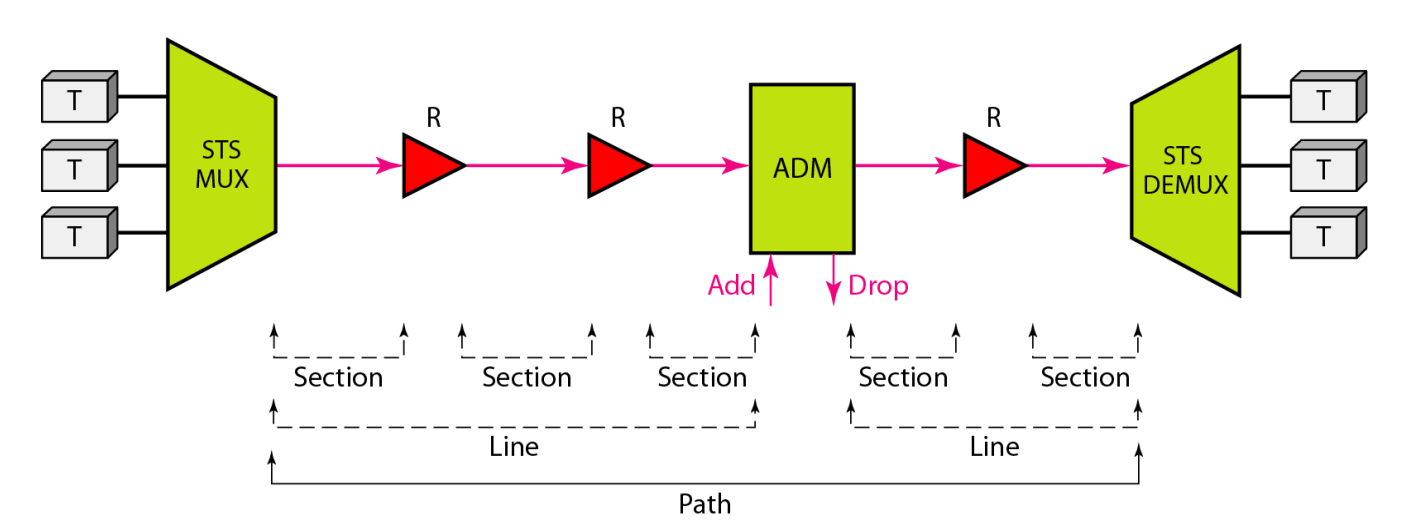

**4. Indique brevemente los inconvenientes que pueden surgir en DWDM y como se los soluciona (10 puntos)** 

### **5. Resolver lo siguiente (20 puntos)**

#### **Asignación variable de anchos de banda en base a la configuración de canales virtuales**

Todos los siguientes ejercicios se los realiza en un ambiente empresarial en el que el administrador de red segmenta las diferentes VLAN o subredes en canales virtuales para el control del uso del ancho de banda para la salida WAN.

Dados los siguientes datos, llenar la tabla con cada uno de los anchos de banda que realmente se les asigna a cada uno de los canales virtuales en los tiempos t

#### **1. BW = 19.8 MB**

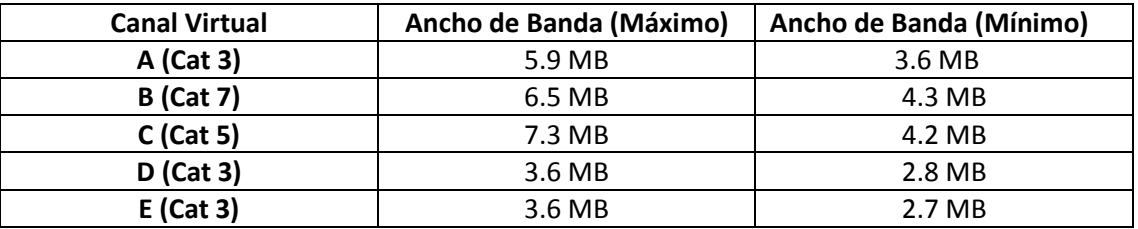

#### **Nota: Los números debajo de cada T están en MB**

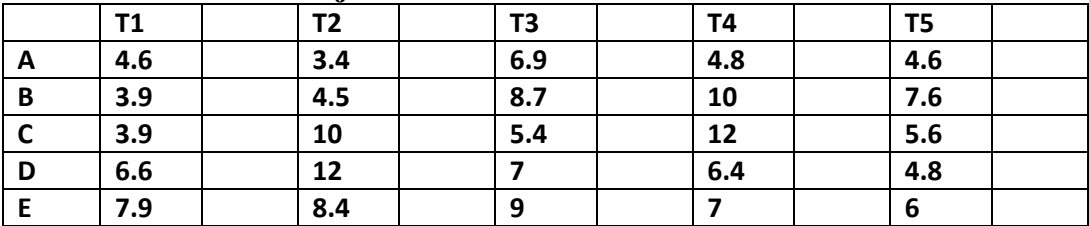

# **6. Desarrollo (10 puntos)**

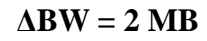

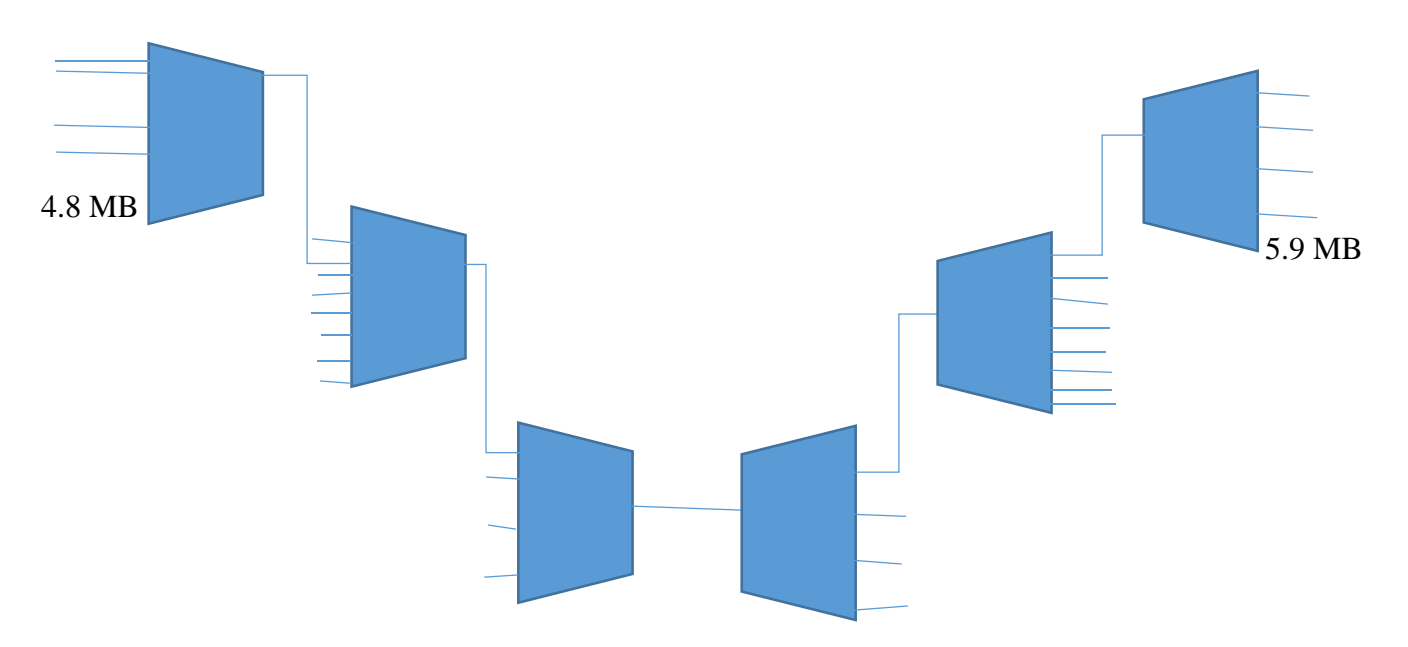

- **7. Responda las siguientes preguntas (20 puntos)**
- **a) ¿Explique qué es MPLS y como es su funcionamiento?**

**b) ¿Explique qué es xDsl y como es su funcionamiento?**